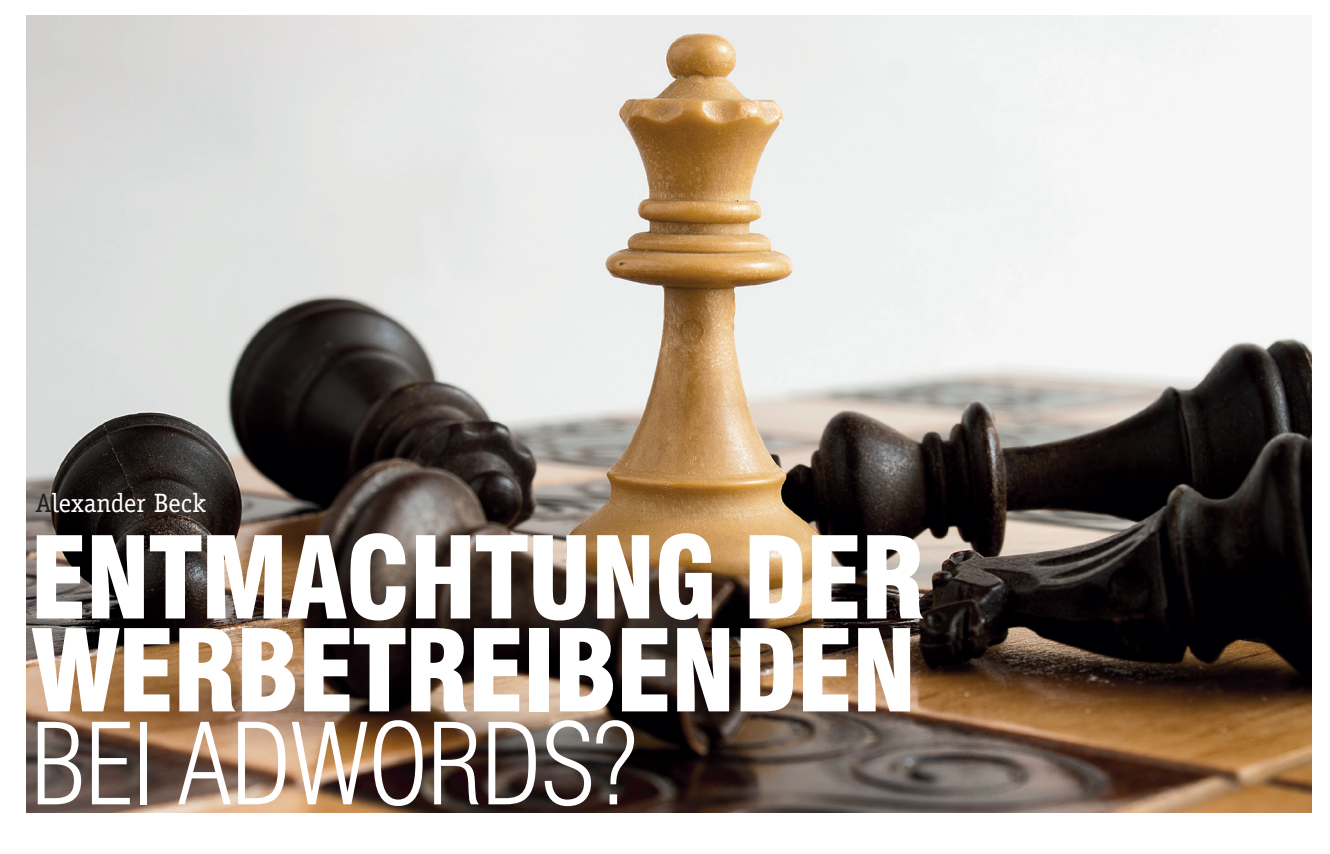

Ende September stellt Google die gewohnte Funktionsweise der Keyword-Optionen *Phrase Match* und *Exact Matc*h um. Danach werden Anzeigenschaltungen automatisch ausgelöst, wenn der tatsächliche Suchbegriff des Users nur eine "nahe Variante" des in AdWords eingebuchten Keywords ist. Bisher konnte dieses Verhalten unterdrückt werden. Diese Änderung stellt durchaus einen sehr massiven Eingriff in die Steuerungsmöglichkeiten dar und entmachtet den Werbetreibenden ein Stück weiter. Google geht den Weg der Automatisierung offenbar konsequent weiter und verlangt von den Kunden immer mehr, diesen Automatismen blind zu vertrauen. AdWords-Experte Alexander Beck erklärt, was es damit auf sich hat und welche positiven oder negativen Folgen sie für Sie ergeben können.

Um die Änderungen für alle Leser nachvollziehbar zu machen, gibt Beck zunächst eine kurze Zusammenfassung der bisherigen Keyword-Optionen. Anschließend folgen seine Ausführungen zur geplanten Umstellung, den möglichen Auswirkungen sowie Hinweise zu wichtigen Auswertungstools.

#### **Die Keyword-Optionen**

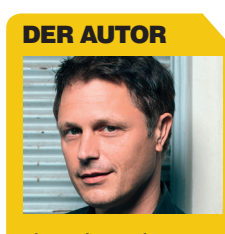

Alexander Beck ist Geschäftsführer der Online-Marketing-Agentur traffic3 GmbH und Autor des Standardwerkes "Google AdWords" www.traffic3.net

Mit den Keyword-Optionen können Sie steuern, wie genau eine Suchanfrage mit Ihrem hinterlegten Keyword übereinstimmen muss, um tatsächlich eine Anzeigenschaltung auszulösen.

Mit der Wahl einer Option verbunden sind zahlreiche Auswirkungen. Je größere Abweichungen Sie bei Ihren hinterlegten Keywords noch gelten lassen, desto häufiger kommt es zu einer Anzeigenschaltung. Dies kann weitere Folgen für die Qualität der Klicks, die Klickrate, die Anzeigenposition, den Klickpreis bis hin zur Conversion-Rate haben.

#### **Broad Match : weitgehend passende Keywords**

Geben Sie Keywords ohne irgendwelche Zusätze ein, so haben Sie automatisch die Option *Broad Match* bzw. *weitgehend passend* gewählt. Dies bedeutet, dass Google sehr flexibel mit Ihren Keywords umgeht. Eine Schaltung erfolgt nicht nur bei exakter Eingabe des von Ihnen hinterlegten Begriffs, sondern auch bei einer Vielzahl von Abweichungen. Dieses sogenannte *Expanded Match* erlaubt Singular-/Pluralformen, fehlerhafte Schreibweisen, Synonyme (Auto und Kraftfahrzeug), ähnliche Suchanfragen (Auto

#### □ Keyword-Übereinstimmungstypen

"Genau passend" und "Passende Wortgruppe" ? Nur Suchnetzwerk

Auch Pluralformen, falsche Schreibweisen und andere nahe Varianten einschließen Nahe Varianten nicht einschließen

Abb. 1: Kampagneneinstellung Keyword-Übereinstimmungstyp

und BMW), Abkürzungen und Akronyme (Kraftfahrzeug und Kfz), Wortstammvariationen (Japan und japanisch) sowie Ergänzungen jeglicher Art und an jeglicher Stelle.

#### **Modifizierer für weitgehend passende Keywords**

Die Option *Modifizierer für weitgehend passende Keywords* bremst die Interpretationsfreude von Google beim Broad Match ein wenig. Nicht mehr erlaubt sind dadurch Synonyme und ähnliche Suchanfragen – ein VW-Händler muss etwa beim Einbuchen des Keywords +auto keine Befürchtung mehr haben, über die Suchanfrage *probefahrt bmw* gefunden zu werden.

Die Modifizierung wird durch ein vorangestelltes Plus-Zeichen bei jedem einzelnen Wort hervorgerufen. Bei Mehrwort-Keywords können Sie also für jedes einzelne Wort entscheiden, ob es modifiziert werden soll oder nicht.

Filter, Segmente oder Tools weisen den Modifizierer derzeit zumeist nicht als eigenständige Option aus. Individuelle Leistungsdaten erhalten Sie beim eingebuchten Keyword natürlich trotzdem angezeigt.

#### **Phrase Match : Wortgruppe**

Die Option der *Wortgruppe*, an manchen Stellen im Konto auch *passende Keywords* genannt, wählen Sie, indem Sie das Keyword beim Eingeben in hochgestellte Anführungsstriche setzen: *"blaue wildlederschuhe"*.

Ihre Anzeige wird nun nur noch geschaltet, wenn das hinterlegte Keyword in genau dieser Reihenfolge gesucht wird. Ob davor oder danach

noch weitere Begriffe in der Suchanfrage eingegeben wurden, ist dabei egal. Nicht mehr zugelassen sind Varianten, Synonyme oder Falschschreibungen am Keyword selbst.

#### **Exact Match : exakt passende Keywords**

Mit der Option *Exact Match* legen Sie fest, dass nur exakt passende Suchanfragen zu Anzeigenschaltungen führen. Die Suche muss zeichengenau mit Ihrem Keyword übereinstimmen und darf keinerlei weitere Begriffe enthalten. Sie gewährleisten dies, indem Sie Ihre Keywords mit eckigen Klammern eingeben: *[blaue wildlederschuhe]*.

#### **Negative Match: ausschließende Keywords**

Mit ausschließenden Keywords können Sie verhindern, dass Ihre Anzeigen geschalten werden, wenn bestimmte Worte in der Sucheingabe vorhanden sind. Hierfür setzen Sie entweder ein Minuszeichen bei der Eingabe vor das Keyword oder Sie nutzen die Tools für ausschließende Keywords unterhalb der positiven Keyword-Listen bzw. im Bereich *Gemeinsam genutzte Bibliothek.*

Negative Keywords können Ihrerseits in allen drei Optionen hinterlegt werden. Variationen, Synonyme oder sonstige Interpretationen des Expanded Match gibt es bei negativen Keywords nicht.

Hinterlegen Sie also das positive Keyword *wildlederschuhe* sowie das ausschließende Keyword *-kostenlos*, so erscheint Ihre Anzeige noch immer bei der Suchanfrage *kostenlose wildlederschuhe* – Sie haben ja nur *kostenlos*,

nicht *kostenlose* ausgeschlossen. Lautet Ihr negatives Keyword *-[kostenlos]*, so werden nur Schaltungen bei der Suchanfrage *kostenlos* unterdrückt.

Das klingt nach der Betrachtung der positiven Keywords zwar verwirrend, ist aus Google-Sicht aber nachvollziehbar: Bei den Möglichkeiten, eine Anzeige doch auszuliefern (und damit vielleicht Klickkosten zu erzeugen), gönnt sich Google etwas mehr Interpretationsspielraum. Bei der Unterdrückung von Schaltungen (und damit der fehlenden Aussicht auf Klickkosten) ist die Auslegung deutlich strenger.

Dies führt unmittelbar zur geplanten Umstellung bei Phrase Match und Exact Match …

### **Keyword-Übereinstimmungstypen für Phrase Match und Exact Match**

Gehen Sie bislang davon aus, dass Phrase Match und Exact Match in Ihrem Konto automatisch wie beschrieben umgesetzt werden, so liegen Sie zwar falsch – dafür bleibt für Sie auch nach der anstehenden Umstellung alles gleich.

Tatsächlich hat Google schon vor längerer Zeit die Einstellung *Keyword-Übereinstimmungstypen* eingeführt. Diese ist nur zu finden, wenn beim Kampagnentyp alle *Funktionen* ausgewählt werden (siehe Abb. 01).

Wurden vor der Einführung dieser Kampagneneinstellung beide Keyword-Optionen ausschließlich nach "der reinen Lehre" behandelt, so haben Sie derzeit zwei Möglichkeiten: dass Sie Phrase Match und Exact Match in genau oben dargestellter Weise handhaben

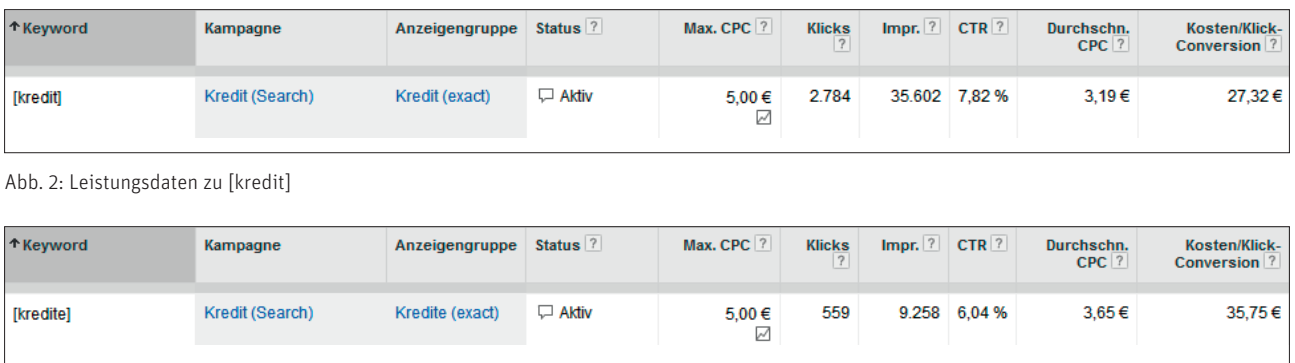

Abb. 3: Leistungsdaten zu [kredite]

*("nahe Varianten nicht einschließen")* oder dass Sie *"auch Pluralformen, falsche Schreibweisen und andere nahe Varianten einschließen"* – etwa Akronyme, Wortstämme (z. B. Italien und italienisch), Abkürzungen und Akzente.

Letzteres ist seit der eher unauffälligen Einführung der *Keyword-Übereinstimmungstypen* im Jahr 2012 die Voreinstellung. Damit konnte Google – von vielen AdWords-Werbetreibenden unbemerkt – die Anzeigen öfter als zuvor ausspielen und somit mehr Einnahmen generieren. Insofern mag die "qroße Mehrheit der *Werbetreibenden",* welche laut Google die "nahen Varianten" zugelassen hat, teilweise einfach nichts von der Kampagneneinstellung gewusst haben.

War es bislang aber immerhin möglich, diesen Eingriff manuell umzustellen, so ist dies laut Google ab Ende September nicht mehr möglich (deutsche Quelle: *http://einfach.st/adwh7*): Die Wahlmöglichkeit wird eingestellt, auch Keywords in Phrase Match und Exact Match lösen dann immer Anzeigenschaltungen aus, wenn die Suchanfragen "nahe Varianten" des Keywords sind (die alternative Bezeichnung im Blog-Beitrag lautet "sehr ähnliche Keyword-Varianten").

#### **Keyword = Keyword inklusive naher Varianten?**

Wie ist dies zu werten und welche Folgen ergeben sich daraus, wenn Sie die nahen Varianten bislang nicht zugelassen haben?

Werden Anzeigen auch bei Pluralformen oder trotz Tippfehlern geschaltet,

so muss dies nicht per se schlecht für Ihre Kampagnen sein und kann auch durchaus positive Seiten haben. Entsprechend lautet die Argumentation von Google: *"Zusätzlich zur höheren Keyword-Abdeckung ergeben sich durch diese zusätzlichen Klicks wertvolle Chancen für Sie, die Ihnen bei Keywords mit geringem Suchvolumen entgehen würden. […] Nach dieser Umstellung ist es nicht mehr erforderlich, lange Listen mit fehlerhaften Schreibweisen, Abkürzungen und anderen sehr ähnlichen Varianten von Keywords zu erstellen, um die gewünschte Abdeckung zu erreichen."* 

Dies mag für manche Kampagnen und Konten gelten – als Argument für den Wegfall der Wahlmöglichkeit macht es auf keinen Fall Sinn. Denn die Option der "nahen Varianten" gab es ja bereits – und konnte daher beliebig genutzt oder eben nicht genutzt werden. Mit der Zwangsbeglückung nimmt Google den Werbenden nun also einfach die Auswahl – und damit ein Stück Kontrolle über Ihre Kampagnen.

Doch auch inhaltlich sind Zweifel angebracht. Wie die Praxis zeigt, können bereits geringe Unterschiede im Suchbegriff zu komplett anderen Leistungsdaten führen – etwa weil sie ein völlig anderes Interesse des Users beinhalten. Ein typisches Beispiel ist genau die Unterscheidung, die Google nunmehr selbst vornehmen will: Singular- und Pluralformen. Sehen Sie sich die Suchanfragen »suchmaschinenoptimierung« und »suchmaschinenoptimierungen« an. Bei Eingabe der Pluralform möchten User einen Überblick bzw. grundsätzliche Informationen zum Thema haben, Glossare und Best Practices lesen oder Ideen erhalten. Bei Eingabe des Singulars hingegen suchen Nutzer zumeist einen Service, der ihnen konkret bei einer geplanten Optimierung weiterhilft oder ihnen diese abnimmt.

Sind Sie nun insbesondere an Usern interessiert, die kurz vor einer – wie auch immer gearteten – Conversion stehen, so verzichten Sie möglicherweise ganz bewusst auf Pluralformen. Denn User in vorgelagerten Phasen des Conversion-Prozesses verursachen in der Regel höhere Conversion-Kosten.

Der Verzicht auf Pluralformen ist nunmehr jedoch nur noch möglich, wenn Sie diese als negative Keywords hinterlegen. Gleiches gilt für alle anderen "nahen Varianten", auf die Sie ganz bewusst verzichtet haben. Ein Beispiel ist die Schreibweise von Kortison, das mehrheitlich mit K, fachsprachlich jedoch mit C geschrieben wird (siehe *http://www.duden.de/rechtschreibung/ Kortison*). Je nach Zielgruppe könnten Sie hier ganz bewusst auf eine Variante verzichtet haben.

Die Ersparnis und geringere Komplexität bei den positiven Keyword-Listen verschiebt sich bei sauberer Kampagnenführung also einfach zu den negativen Keyword-Listen.

#### **Qualitätsfaktor und CPC\***

Doch das Argument, Zeit und Arbeit beim Hinterlegen der Keywords sparen zu können, zieht auch aus einem anderen Aspekt heraus nicht wirklich.

#### 11-12.2014 **« WEBSITE BOOSTING**

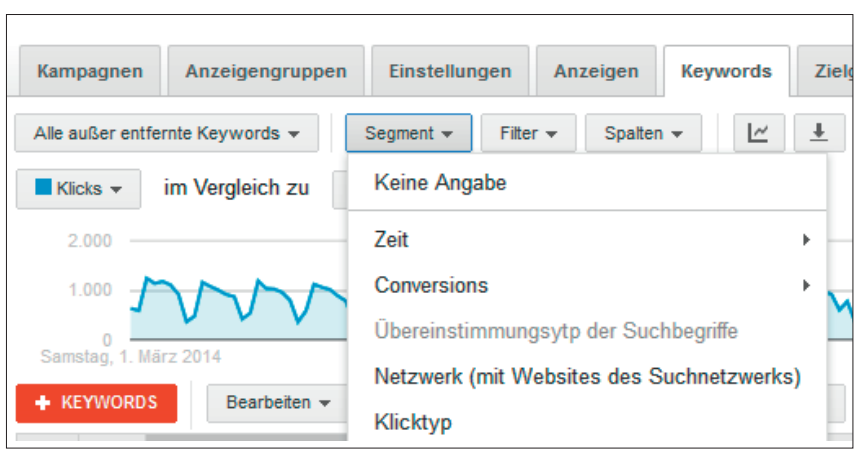

Abb. 4: Bericht Suchbegriffe

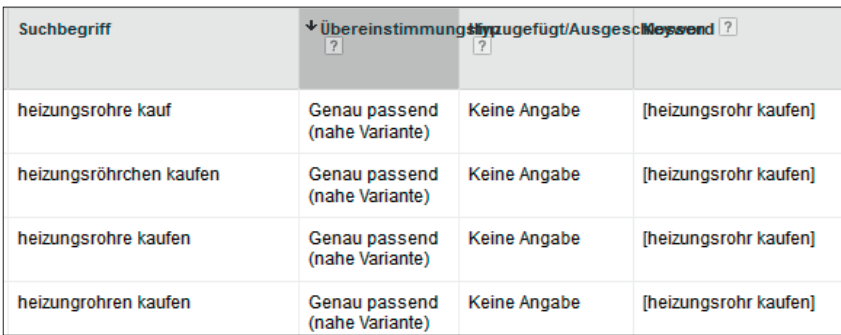

Abb. 5: Bericht Suchbegriffe – nahe Varianten

Noch immer ist die "Übereinstimmung von Keyword und Suchanfrage" eine Komponente des Qualitätsfaktors. Werbende, die nahe Varianten weiterhin explizit einbuchen, behalten hier also einen Vorteil. Google schreibt selbst: *"Das AdWords-System schaltet bevorzugt Anzeigen für Keywords, die genau mit der Suchanfrage übereinstimmen. Sie können daher weiterhin fehlerhafte Schreibweisen, Abkürzungen und andere sehr ähnliche Varianten Ihrer Keywords verwenden."* Arbeiten Sie also in einem stark umkämpften Umfeld, können Sie im Sinne des Qualitätsfaktors und damit Ihrer Anzeigenposition bzw. Ihres Klickpreises also weiterhin nicht auf selbst hinterlegte Varianten verzichten.

Google gibt hier genau den gleichen Ratschlag: *"Falls verschiedene sehr ähnliche Varianten eine stark unterschiedliche Leistung aufweisen, können Sie die leistungsstärkeren Varianten als separate Keywords hinzufügen und deren Gebote entsprechend anpassen."*

Leider wird jedoch nicht ausgeführt, was mit leistungsschwächeren Varianten geschehen soll. Sehen Sie sich das Beispiel in den Abb. 2 und 3 an: Das Keyword *[kredit]* weist Conversion-Kosten von rund 27 Euro auf, die Pluralform *[kredite]* hingegen Conversion-Kosten von rund 35 Euro.

Daher möchten Sie der Pluralform einen niedrigeren Bietpreis geben, beispielsweise 20 Prozent weniger. Bei einem unterstellten gleichen Qualitätsfaktor hat dieses Keyword jedoch einen entscheidenden Nachteil: Pro Konto kann nur ein Keyword eine Anzeigenschaltung ausspielen – und zwar dasjenige Keyword, das den höchsten Anzeigenrang aufweist. Dieser wird bei einem höheren Bietpreis aber tendenziell beim Keyword *[kredit]* liegen – auch wenn nach *kredite* gesucht wird, denn diese Abweichung ist mit den "nahen Varianten" abgedeckt.

Um sicherzustellen, dass Ihr Keyword *[kredite]* wie gewollt zum Zug kommt, müssen Sie also deutlich mehr Anstrengungen unternehmen:

» Zunächst müssen Sie das Plural-Keyword doch hinterlegen …,

Seminarteilnehmer über  $\equiv$ 121WATT

>> Eine kleine Gruppe, tolle Räumlichkeiten und praxisorientierter Stoff haben das YouTube Seminar perfekt gemacht. Der umfangreiche Inhalt wurde extrem gut und spannend vermittelt und macht Lust auf mehr. Ich habe viel für die Praxis mitgenommen. « Corinna Conradi, Vice President Digital

Communications, Deutsche Bank AG

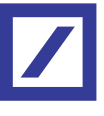

» Spannende Inhalte, inspirierender Referent, auf alle Teilnehmer individuell eingegangen, tolle Location - könnte besser nicht sein! «

> Alexandra Zingg, Online Marketing Manager, Jochen Schweizer GmbH

# JOCHEN<br>SCHWEIZER

» Die Online Marketing Weiterbildung gibt vor allem Einsteigern einen super Überblick über alle relevanten Themen. Auch für erfahrene eCommerce'ler sind einige hilfreiche Tipps dabei, die sich in der Praxis sehr gut umsetzen lassen. Prädikat: absolut empfehlenswert! «

Wolfgang Brugger, Account Manager eCommerce, LEGOLAND Deutschland

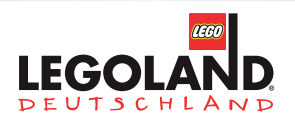

» Spannendes, komplexes Thema gekonnt und unterhaltsam vermittelt. Dank vieler Beispiele, Erfahrungsberichte und Austausch mit dem gesamten Team wurden meine Erwartungen an das Seminar mehr als erfüllt. « Nadya Bayer, Marketingleitung Small Appliances Deutschland/Österreich, Electrolux Hausgeräte GmbH

# **Electrolux**

Weitere Informationen unter: www.121watt.de/seminare

\*siehe Online-Glossar unter www.websiteboosting.com

- » ... und zwar in eine andere, gegebenenfalls neue Anzeigengruppe …,
- » … denn in der ursprünglichen Anzeigengruppe mit dem Singular-Wort müssen Sie es als negatives Keyword einbuchen.

Dies hört sich nicht wirklich nach weniger Komplexität an. Vielmehr klingt es stark nach mehr Auslieferungsmöglichkeiten für Google, schlechterer Kontrolle für den Werbenden, mehr Konkurrenz und höheren Klickpreisen.

Ebenso gilt weiterhin die praktische Erfahrung: Von Google interpretierte Keywords führen immer auch bei weniger zielgerichteten Suchanfragen zu Anzeigenschaltungen und bringen daher auch weniger zielgerichtete Besucher auf Ihre Site. Die saloppe Eingangsbehauptung in der Google-Ankündigung, *"Nutzer geben Suchbegriffe nicht immer vollständig und richtig ein"*, mag zum Teil stimmen – aber eben nicht immer. Manchmal meinen User auch tatsächlich das, was sie in den Suchschlitz eintippen. Um den anderen auf die Schliche zu kommen, gab und gibt es die Option des modifizierten Broad Match.

Und nicht zuletzt: Für Keywords, die Sie nicht explizit einbuchen, erhalten Sie weit weniger genaue Auswertungsdaten, als wenn Sie jede Variante als eigenes Keyword anlegen.

## **Nahe Varianten erkennen**

Wie erkennen Sie nun aber die Varianten, über die Ihr eingebuchtes Keyword Anzeigenschaltungen auslöste?

Auskünfte hierzu gibt Ihnen der Bericht *Suchbegriffe*. Sie erreichen ihn unter dem Reiter *Keywords* mit dem Drop-down *Details* sowie der dort befindlichen Auswahlmöglichkeit *Suchbegriffe* (siehe Abb. 4).

Der Bericht *Suchbegriffe* zeigt an, über welche tatsächlichen Suchanfragen Ihre Anzeigenschaltungen ausgelöst wurden. Wozu können Sie diese Informationen nutzen?

» Inhaltlich passende Suchanfragen,

die von Ihnen noch nicht in der Kombination hinterlegt wurden, können Sie neu in Ihre Keyword-Liste aufnehmen.

» Inhaltlich unpassende Suchanfragen können Sie als ausschließende Keywords hinzufügen. So vermeiden wir weitere ungewollte Klicks.

Der Bericht hat jedoch einige Einschränkungen, aufgrund derer doch nicht alle Suchbegriffe angezeigt werden:

- » Nicht aufgeführt sind Suchbegriffe, die innerhalb der letzten 30 Tage keine Klicks erhalten haben. Suchanfragen, die nur Impressions\* ausgelöst haben, finden Sie also gar nicht.
- » Suchbegriffe, die von keiner "signifikanten Anzahl von Nutzern" eingegeben wurden, verschwinden im Sammelposten "sonstige Suchbegriffe".
- » Daten der letzten 24 Stunden werden ebenfalls nur dort angezeigt.
- » Zahlreiche wertvolle Leistungsdaten, wie die bereits angesprochenen Engagement-Daten aus Google Analytics, werden nicht angezeigt.

Diese Defizite fallen gerade im Zusammenhang mit den erzwungenen "nahen Varianten" noch mehr ins Gewicht.

Ein Beispiel: Sie verkaufen antike ausländische Landkarten und haben Ihre Anzeige auch entsprechend eindeutig getextet. Nun erleben Sie einen Anstieg bei den Impressions Ihres Keywords *[italienische landkarten]*. Nach der Umstellung kann Google über dieses Keyword nämlich auch Suchanfragen wie italien landkarte bedienen – eine Suche, die derart eher Urlaubsreisende, nicht Sammler italienischer Landkarten stellen.

Auf diese "nahe Variante" werden Sie im Suchbegriffs-Bericht jedoch frühestens kommen, wenn ein Urlauber auf Ihre Anzeige klickt – was aufgrund Ihres anderslautenden Textes nicht sehr wahrscheinlich ist. Zwischenzeitlich kann

sich jedoch Ihre Klickrate verringern, Ihr Qualitätsfaktor verschlechtern, Ihr Klickpreis ansteigen.

#### **Fazit**

Mit Ende September lässt Google Anzeigenschaltungen bei Keywords in Phrase Match und Exact Match zu, auch wenn die Suchanfrage einer "nahen Variante" des tatsächlich hinterlegten Keywords entspricht.

Damit entzieht Google den Werbenden ein Stück Kontrolle über Ihre Kampagnen. Dies erfolgte mit den Enhanced Campaigns bereits bei der gezielten Steuerung auf die Endgeräte; dies geschieht nun bei der Steuerung der Anzeigenauslieferungen.

Die tatsächlichen Auswirkungen mögen in jedem Konto anders sein – mal größer, mal kleiner, mal positiv, mal negativ. Auch mag es stimmen, dass der Trend bei AdWords von Keyword-basierten Kampagnen hin zu beispielsweise Shopping-Kampagnen geht, die ohne Keywords auskommen. Und sicherlich gibt es bei vielen Werbenden größere Erfolgspotenziale, als es die allerletzten Keyword-Varianten sein können.

Trotzdem sind dies alles keine Argumente, den Werbenden bestehende Optionen der Anzeigensteuerung einfach wegzunehmen. Denn jeder Willige kann schon lange die nun verpflichtende Möglichkeit auswählen – tatsächlich ist sie schon voreingestellt und zudem recht gut versteckt. Wer sich jedoch bewusst dagegen entscheiden hat und sein Konto auch weiterhin so eingestellt haben möchte, steht dem Aufwand aus negativen Keywords fast machtlos gegenüber, zumal er mit den zur Verfügung stehenden Auswertungstools häufig sowieso nur verspätet reagieren kann.

Unter *http://einfach.st/pet1* gibt es eine Petition, die geplanten Änderungen doch nicht durchzuführen.¶